#### **KATA PENGANTAR**

<span id="page-0-0"></span>Puji syukur kepada Tuhan Yang Maha Esa atas rahmat-Nya sehingga penulis dapat menyelesaikan Tugas Akhir yang berjudul **"PERANCANGAN DAN PENGEMBANGAN APLIKASI SISTEM INFORMASI BERBASIS WEB UNTUK LAYANAN** *MEMBERSHIP* **DAN PROSES BISNIS PELANGGAN NEXT LEVEL BOGOR".** Rahmat Tuhan telah menyertai penulis dari awal hingga proses penyusunan Tugas Akhir ini.

Tugas Akhir ini disusun untuk memenuhi sebagian persyaratan akademik guna memperoleh gelar Sarjana Komputer Strata Satu Program Studi Sistem Informasi Universitas Pelita Harapan, Karawaci, Tangerang.

Penulis menyadari bahwa tanpa bimbingan, bantuan, dan doa dari berbagai pihak, Tugas Akhir ini tidak akan dapat diselesaikan tepat pada waktunya. Oleh karena itu, penulis mengucapkan terima kasih yang sebesar-besarnya kepada semua pihak yang telah membantu dalam proses pengerjaan Tugas Akhir ini, yaitu kepada:

- 1) Tuhan Yesus Kristus, yang telah membantu dan memberikan akal budi dalam setiap segi kehidupan penulis.
- 2) Bapak Eric Jobiliong, Ph.D. selaku Dekan Fakultas Ilmu Komputer.
- 3) Bapak Arnold Aribowo, S.T., M.T. sebagai Ketua Program Studi Sistem Informasi.
- 4) Bapak Kusno Prasetya, Ph.D. selaku Dosen Pembimbing Tugas Akhir yang telah meluangkan waktu, tenaga, pikiran dan mendukung penulis serta memberikan arahan dan banyak masukan kepada penulis selama proses pembuatan Tugas Akhir.
- 5) Ibu Suryasari, S.Kom., M.T. sebagai Pembimbing Akademik dan Dosen Pembimbing Tugas Akahir yang selalu memberikan dukungan, nasehat, masukan serta motivasi selama masa perkuliahan penulis
- 6) Calandra Alencia Haryani S.SI., S.E., sebagai asisten dosen yang telah membantu penulis selama proses perkuliahan.
- 7) Seluruh dosen yang telah mengajar dan memberi nasihat kepada penulis selama penulis menempuh pendidikan di Program Studi Sistem Informasi, Universitas Pelita Harapan.
- 8) Orang tua, serta keluarga besar penulis yang telah mendoakan dan memberikan dukungan tanpa henti.
- 9) Tania Jovita Wibowo sebagai teman terkasih penulis yang telah memberikan motivasi, memberi kasih sayang, memberi semangat, dan menemani penulis selama menjalani proses penulisan tugas akhir ini.
- 10) Sahabat-sahabat penulis yang menempuh pendidikan bersama di Program Studi Sistem Informasi: Yonatan, Angela, Vania, Nico, Bernard, Jason, Irvan, Aldo, Alvin, Khrishnha, serta seluruh mahasiswa Sistem Informasi 2015 yang telah mendukung dan memberi semangat kepada penulis
- 11) Sahabat-sahabat penulis yang berjuang untuk menghadapi skripsi semester genap: Andre Layardi, Ongka, Marvin, Yuda Putra Marsyaf, Christopher Putra, William Dikki, Albert Clemen, Daniel Sebastian, Irene Andriani, serta para pejuang skripsi lainnya yang saling mendukung dan memberi semangat satu sama lain.
- 12) Semua pihak yang turut andil dalam terselesaikannya tugas akhir ini yang tidak dapat disebutkan satu-persatu.

Tangerang, 11 Juni 2019

Penulis

#### **DAFTAR ISI**

<span id="page-2-0"></span>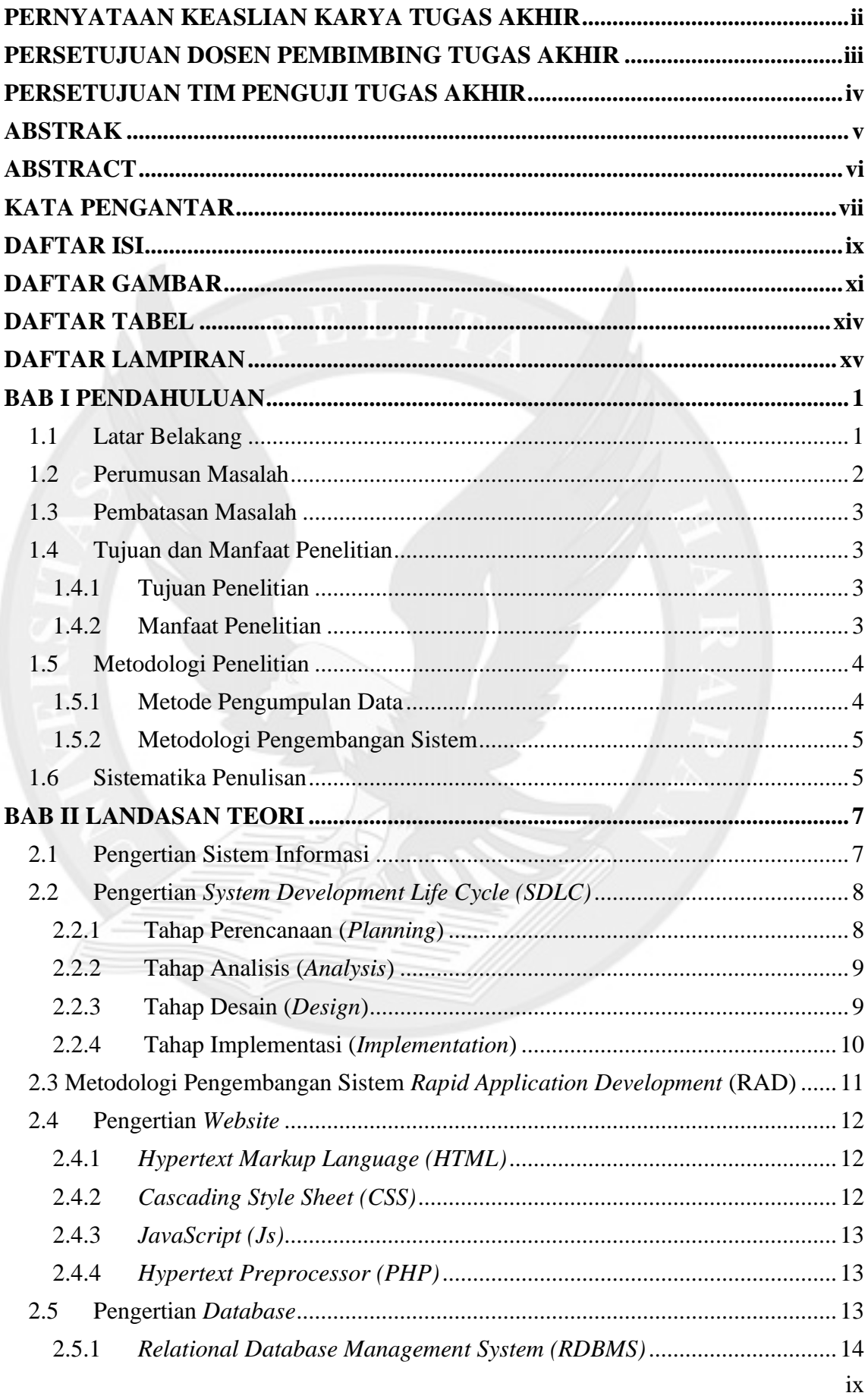

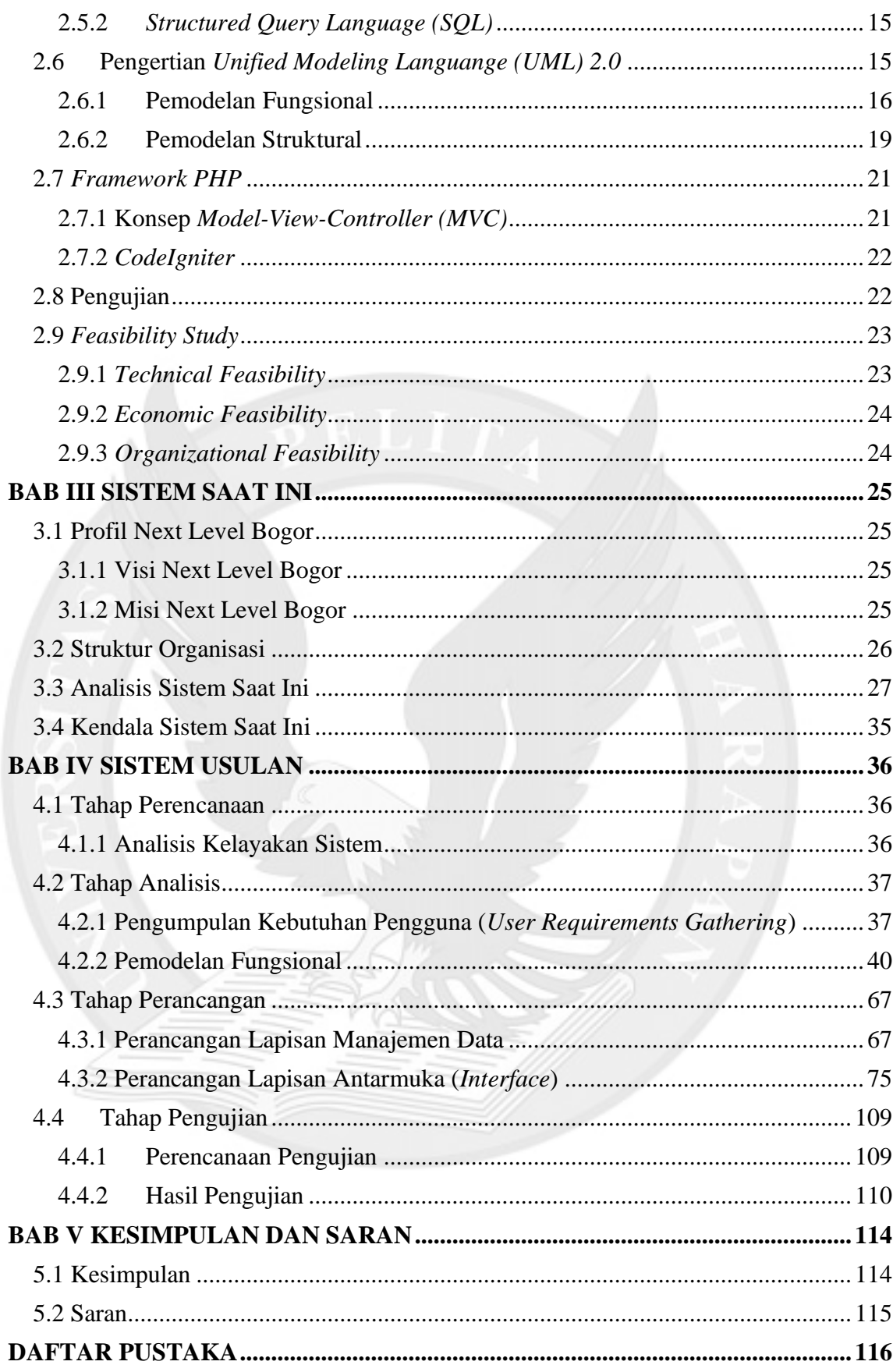

# **DAFTAR GAMBAR**

<span id="page-4-0"></span>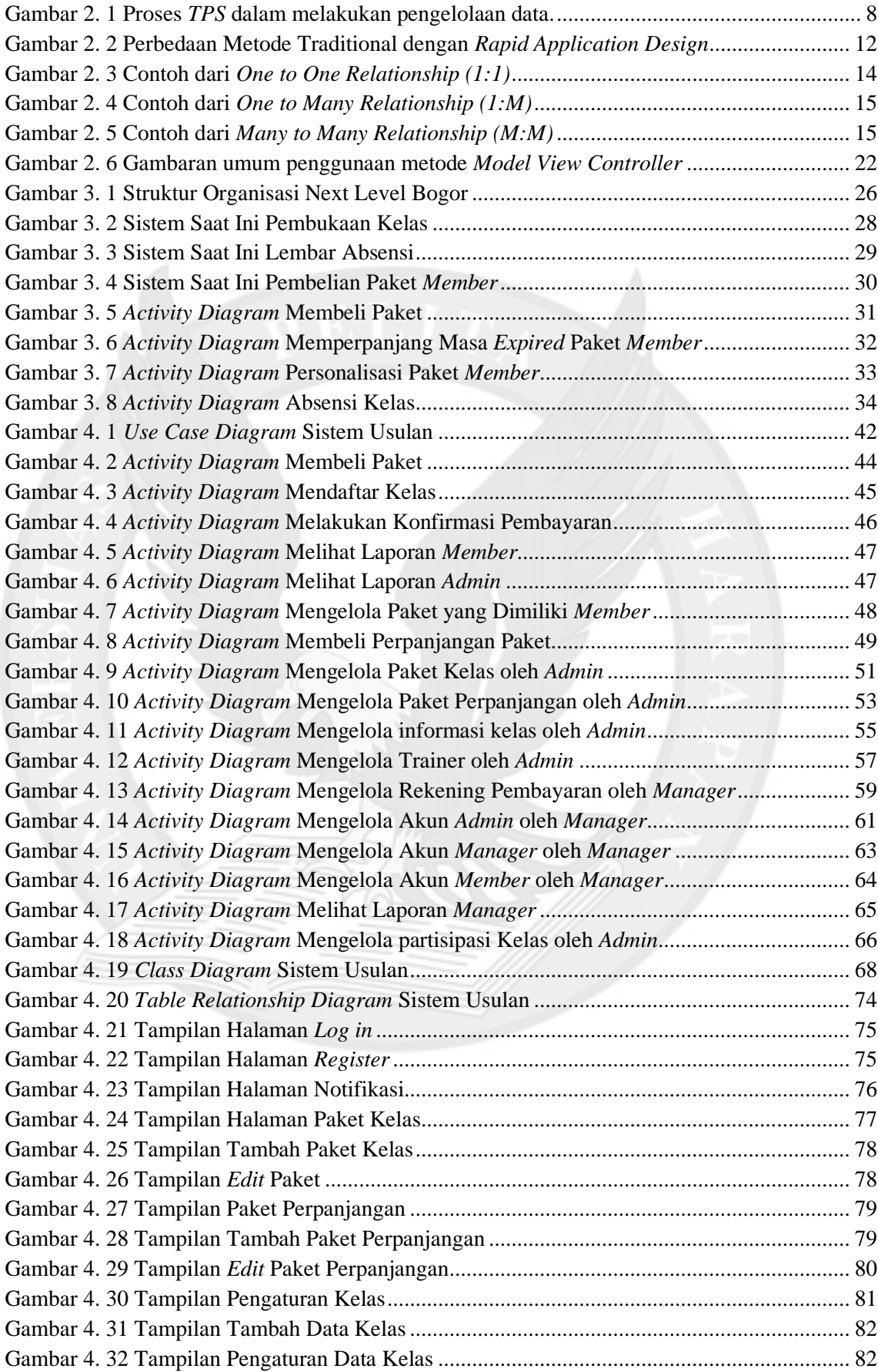

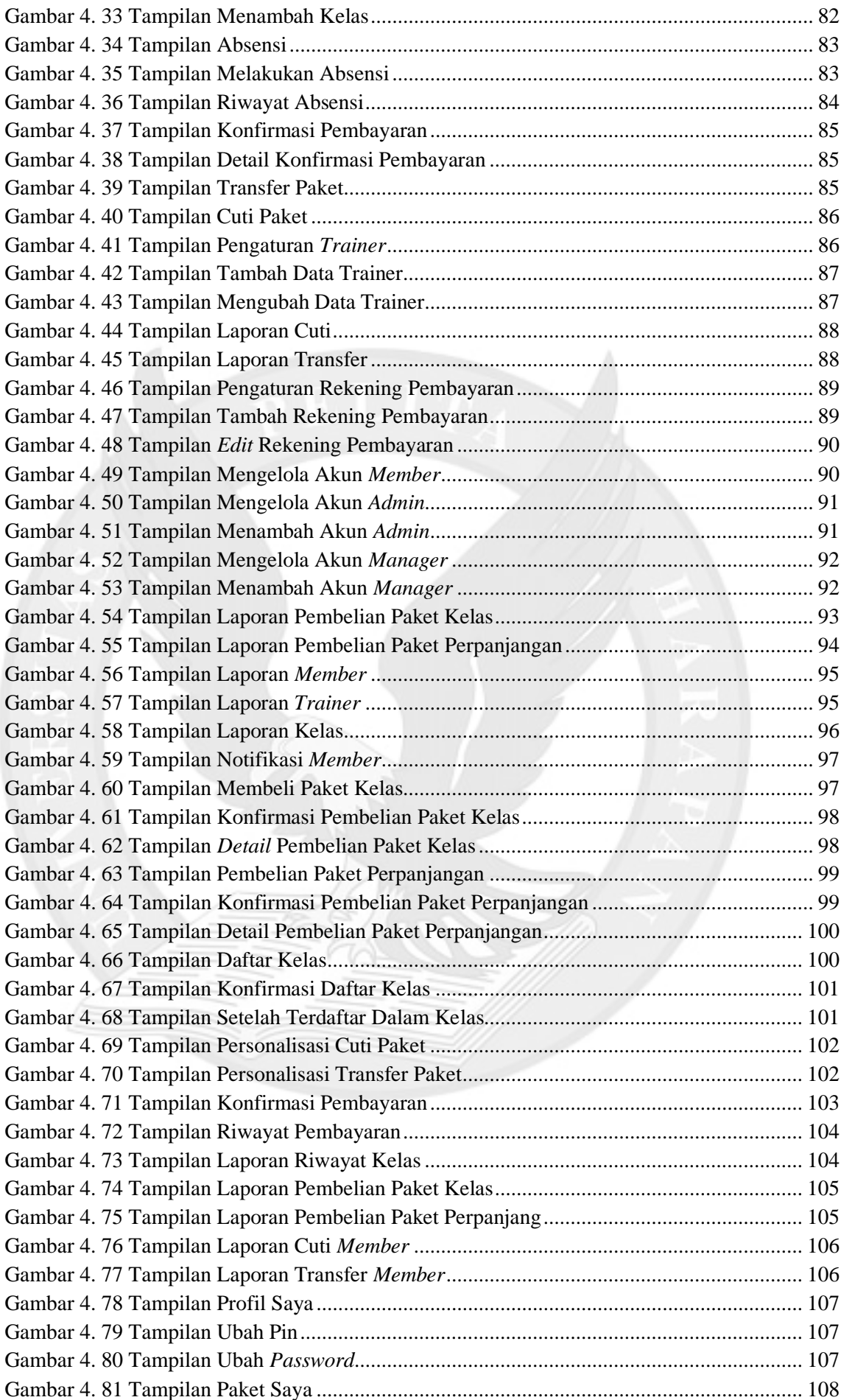

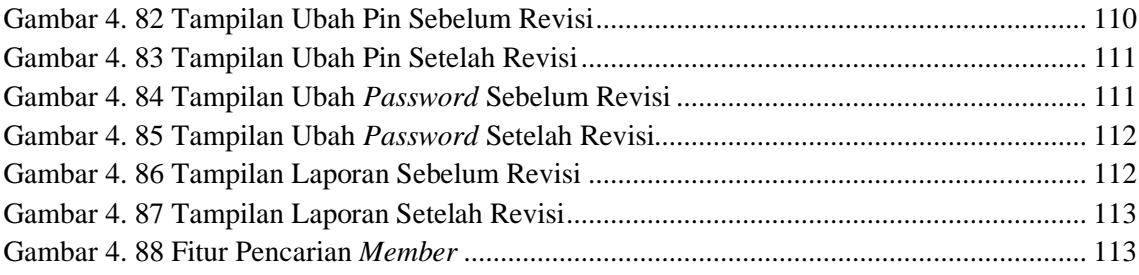

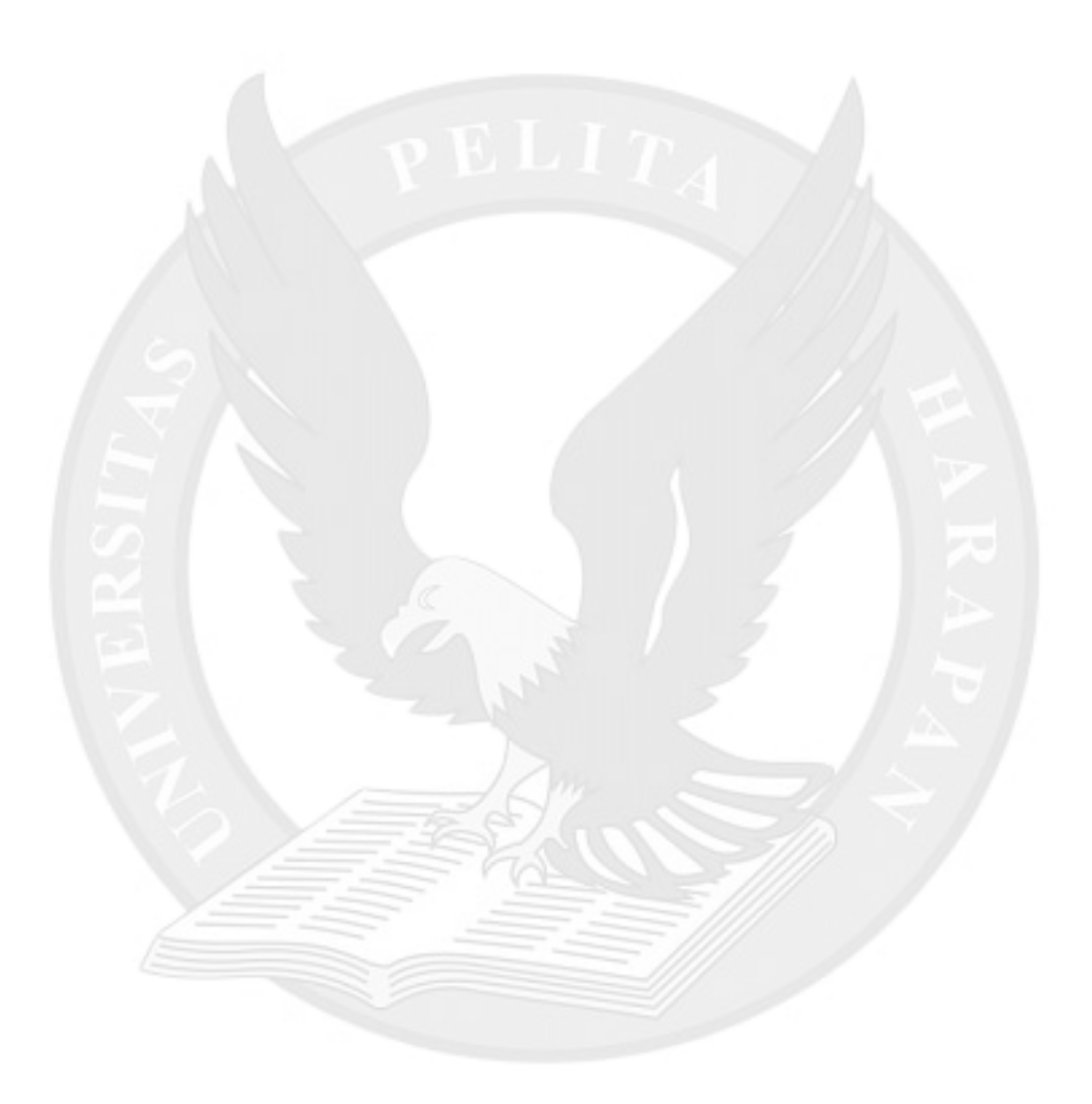

### **DAFTAR TABEL**

<span id="page-7-0"></span>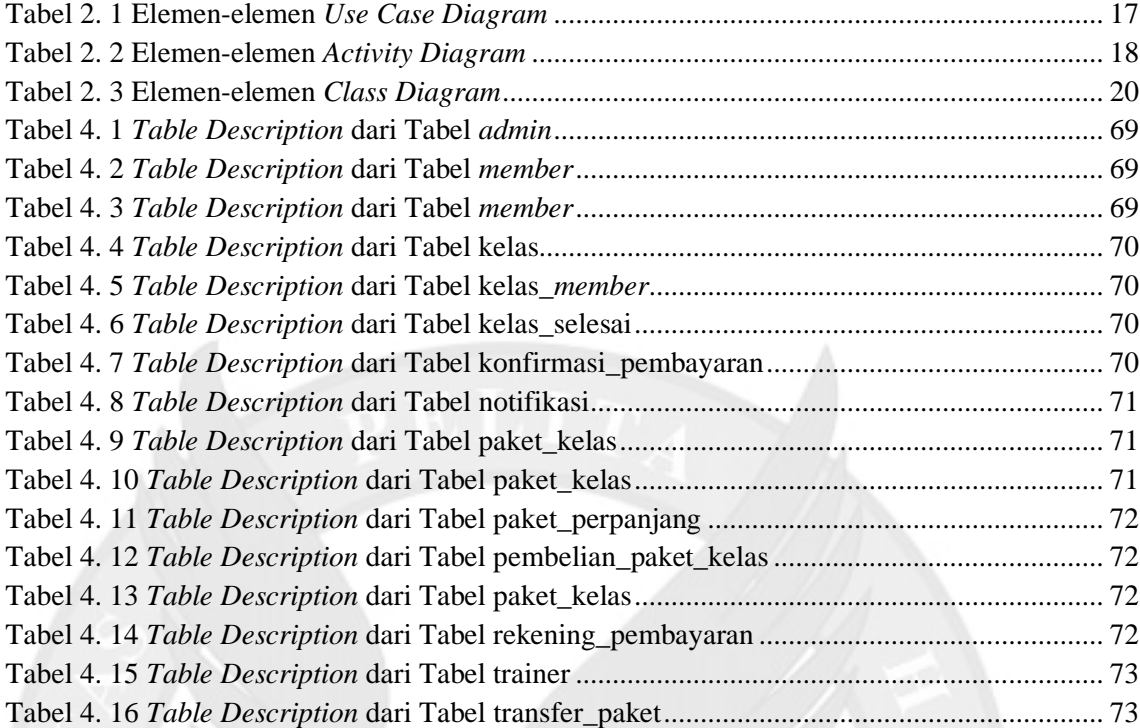

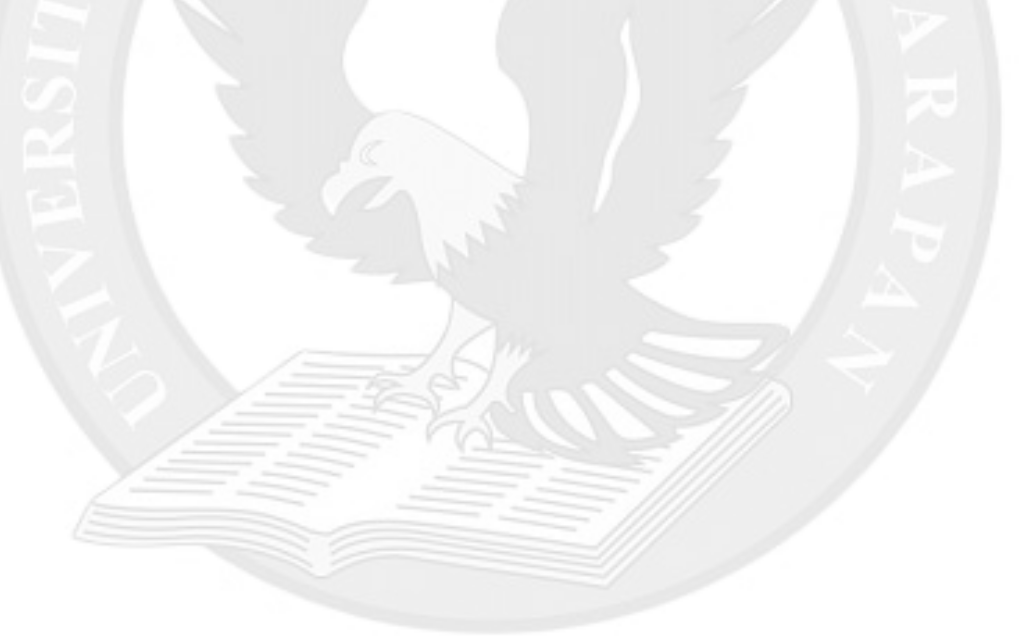

# **DAFTAR LAMPIRAN**

<span id="page-8-0"></span>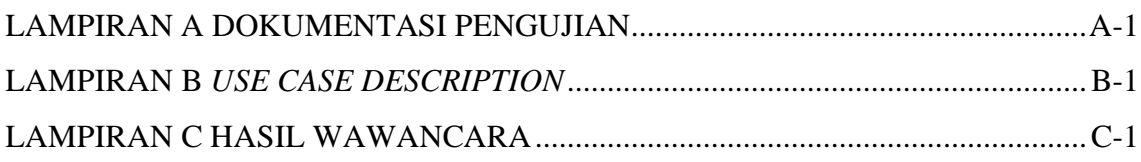

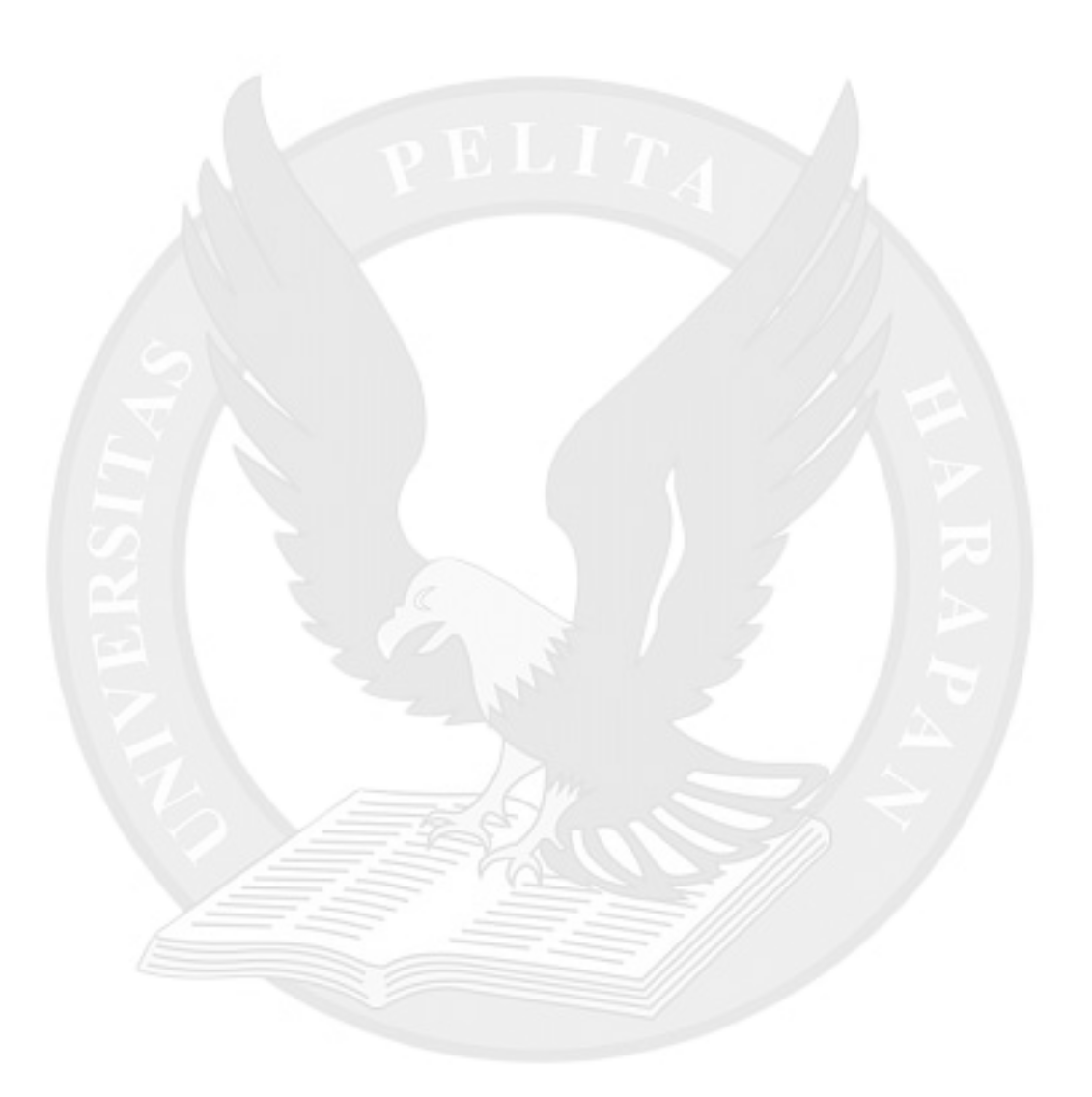